## **Física Experimental Básica: Mecânica**

**Aula 2**

## **Propagação de incertezas e Gráficos**

## **Conteúdo da aula:**

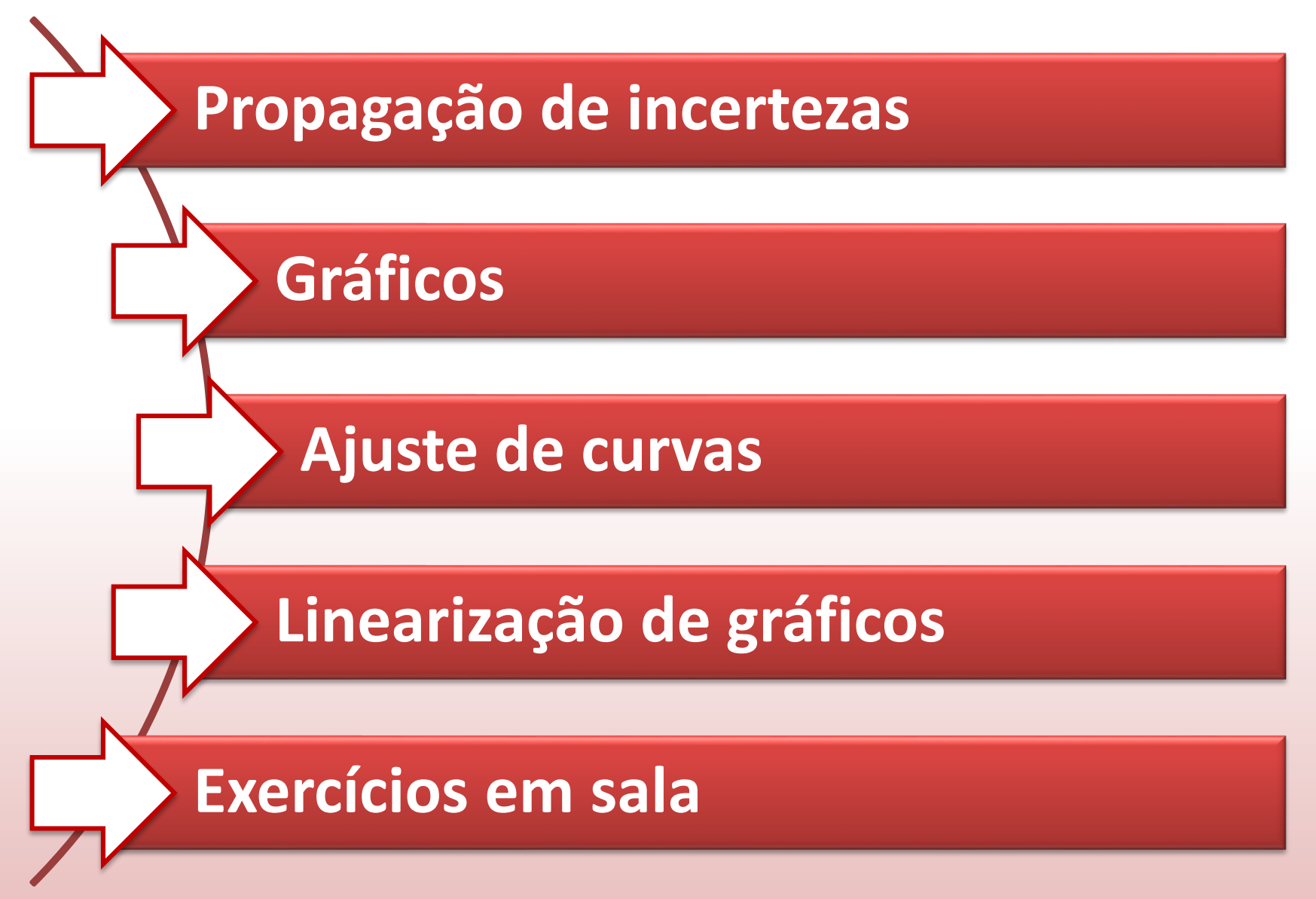

- Muitas vezes, teremos que determinar uma grandeza física de forma indireta. Isso será feito em duas etapas:
	- 1. Medimos uma ou mais grandezas relacionadas a ela.
	- 2. Calculamos a grandeza de interesse usando as medidas.

**Exemplo**: Para determinar o volume de um cilindro, medimos o seu diâmetro (*d*), sua altura (*h*) e, a seguir, calculamos  $V = \pi (d/2)^2 h$ .

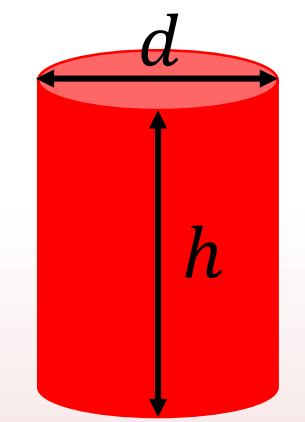

- As incertezas das grandezas medidas produzirão uma incerteza no resultado da grandeza de interesse. Como a estimamos?
	- 1. Estimamos as incertezas das grandezas medidas.
	- 2. Determinamos como estas incertezas "se **propagam**".

#### **Regra geral para funções de uma variável**

Considere que uma grandeza  $Y$  é uma função  $f$  arbitrária de uma grandeza  $X$ :

$$
Y=f(X).
$$

Suponha que a medição de  $X$  resulte em

 $x + \Delta x$ .

Nesse caso, o valor  $y$  da grandeza  $Y$  será

 $y = f(x)$ ,

A incerteza ∆y é obtida pela seguinte regra:

$$
\Delta y = \left| \frac{dy}{dx} \right| \Delta x = \sqrt{\left( \frac{dy}{dx} \Delta x \right)^2}.
$$

#### **Regra geral para funções de uma variável**

- Como podemos entender essa regra? (argumentos não rigorosos).
- Do gráfico abaixo vemos que  $\Delta y = y(x + \Delta x) y(x)$ .

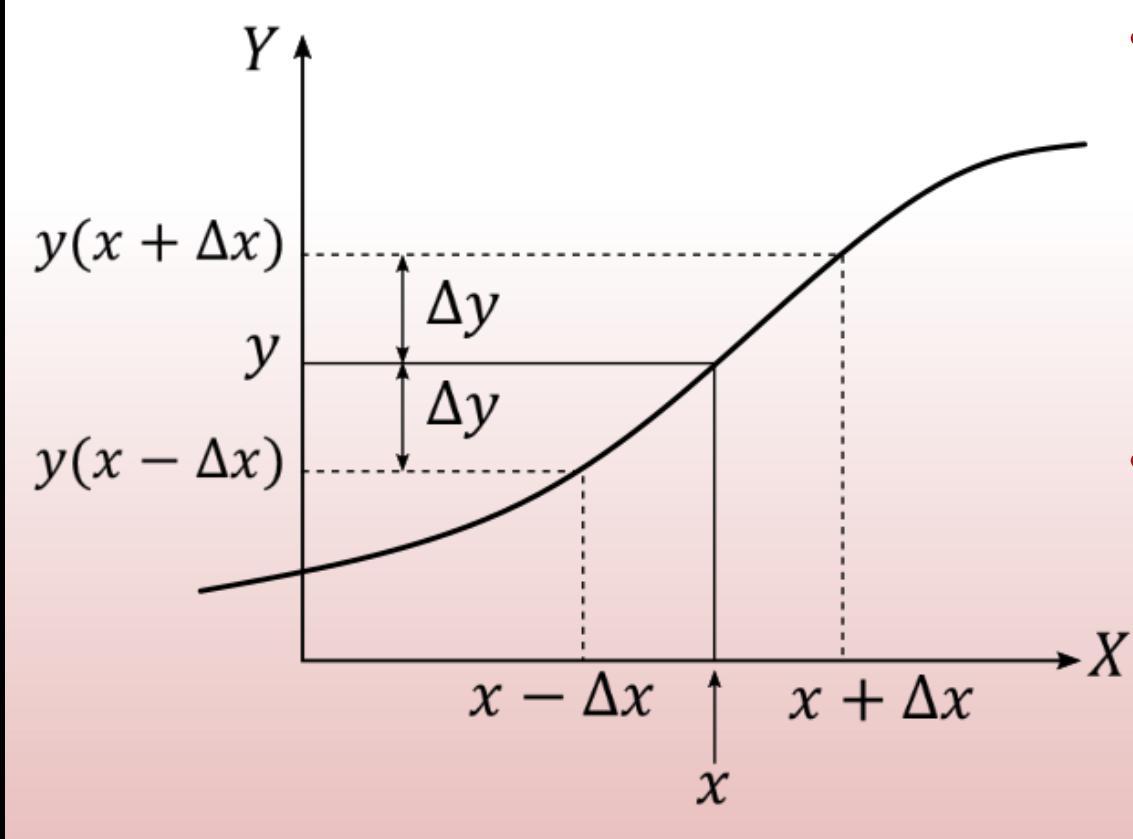

• Considerando a incerteza  $\Delta x$  pequena, teremos (Cálculo I):

$$
\Delta y = \frac{dy}{dx} \Delta x.
$$

Como  $dy/dx$  pode ser negativo, usamos o módulo:

$$
\Delta y = \left| \frac{dy}{dx} \right| \Delta x
$$

#### **Regra geral**

Considere que uma grandeza  $Y$  é uma função  $f$  arbitrária de  $N$ outras grandezas  $X_1, X_2, ..., X_N$ :

$$
Y = f(X_1, X_2, \ldots, X_N).
$$

Suponha que as medições de  $X_1, X_2, ..., X_N$  resultem em

$$
x_1 \pm \Delta x_1, \quad x_2 \pm \Delta x_2, \quad \dots, \quad x_N \pm \Delta x_N.
$$

Nesse caso, o valor  $y$  da grandeza  $Y$  será

$$
y = f(x_1, x_2, ..., x_N).
$$

A incerteza ∆y é obtida pela seguinte regra:

$$
\Delta y = \sqrt{\left(\frac{\partial y}{\partial x_1} \Delta x_1\right)^2 + \left(\frac{\partial y}{\partial x_2} \Delta x_2\right)^2 + \dots + \left(\frac{\partial y}{\partial x_N} \Delta x_N\right)^2}.
$$

#### **Regra geral\***

$$
\Delta y = \sqrt{\left(\frac{\partial y}{\partial x_1} \Delta x_1\right)^2 + \left(\frac{\partial y}{\partial x_2} \Delta x_2\right)^2 + \dots + \left(\frac{\partial y}{\partial x_N} \Delta x_N\right)^2}.
$$

- Esta regra é uma generalização da regra anterior.
- As incertezas  $\Delta x_i$  das grandezas medidas diretamente são ponderadas por  $\partial y/\partial x_i$  , que avaliam o quanto o resultado da medição varia com a mudança em cada  $x_i$ .
- Cada termo  $(\partial y / \partial x_i) \Delta x_i$  quantifica a incerteza **parcial** em y devido apenas à incerteza  $\Delta x_i$  da medida correspondente.

\*Regra válida quando as grandezas  $x_i$  são independentes entre si.

• Para o caso **particular** em que

$$
y = ax_1^{p_1}x_2^{p_2}\cdots x_N^{p_N},
$$

onde  $a$  é uma constante e os expoentes  $p_1, p_2,..., p_N$  são números conhecidos quaisquer, a incerteza ∆y pode ser determinada por:

$$
\Delta y = y \times \sqrt{\left(p_1 \frac{\Delta x_1}{x_1}\right)^2 + \left(p_2 \frac{\Delta x_2}{x_2}\right)^2 + \dots + \left(p_N \frac{\Delta x_N}{x_N}\right)^2}.
$$

- Esta regra é deduzida da regra geral.
- Nesta equação, os termos  $\Delta x_i/x_i$ , ponderados pelos expoentes  $p_i$ , são as incertezas relativas.
- Em muitos experimentos do Laboratório de Mecânica poderemos calcular a incerteza dessa maneira.

**Exemplo**: As dimensões de um cilindro foram medidas com uma régua graduada em milímetros:

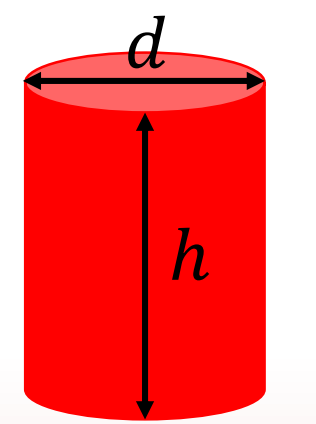

$$
d = (21.35 \pm 0.05) \times 10^{-2} \text{m}
$$

$$
h = (28.50 \pm 0.05) \times 10^{-2} \text{m}.
$$

Determine o volume deste cilindro e sua respectiva incerteza.

• Sabendo que 
$$
V = \pi h \left(\frac{d}{2}\right)^2
$$
, teremos

$$
V = 1,02031 \times 10^{-2} \text{ m}^3.
$$

• Observação: o número de algarismos significativos desse resultado será determinado pelo valor da incerteza.

• Como  $V = \pi h$  $\boldsymbol{d}$ 2 2 , a incerteza pode ser calculada por qualquer das duas equações vistas anteriormente:

$$
\Delta V = \sqrt{\left(\frac{\partial V}{\partial d}\Delta d\right)^2 + \left(\frac{\partial V}{\partial h}\Delta h\right)^2} = \sqrt{\left(\frac{\pi hd}{2}\Delta d\right)^2 + \left(\frac{\pi d^2}{4}\Delta h\right)^2}
$$

$$
\Delta V = V \times \sqrt{\left(2\frac{\Delta d}{d}\right)^2 + \left(1\frac{\Delta h}{h}\right)^2}
$$

• Em ambos casos obtemos:

 $\Delta V = 5 \times 10^{-5}$  m<sup>3</sup>.

- Lembre-se que a incerteza deve ser fornecida com um (ou, no máximo, dois) algarismo(s) significativo(s).
- Com o valor de  $V = 1.02031 \times 10^{-2}$  m<sup>3</sup>, podemos expressar corretamente o resultado final como:

 $V = (1020 \pm 5) \times 10^{-5}$  m<sup>3</sup>.

→ Para uma introdução mais detalhada ao tópico "Análise de Incertezas", consulte nosso material de apoio em <https://www.fisica.ufmg.br/ciclo-basico/disciplinas/feb-mecanica/>

<span id="page-12-0"></span>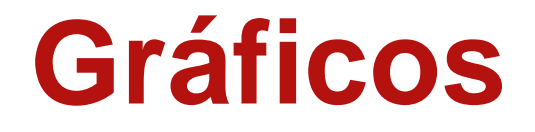

Fornecida uma tabela com dados de duas grandezas físicas que se relacionam, a construção de um gráfico nos auxilia a:

- Visualizar de forma direta e rápida a relação entre as grandezas.
- Interpretar o fenômeno físico.
- Obter informação quantitativa a partir da análise gráfica.

**Exemplo:** dados de tensão (*V*) e corrente (*I*) para aferição da resistência (*R*) elétrica de um elemento resistivo ôhmico.

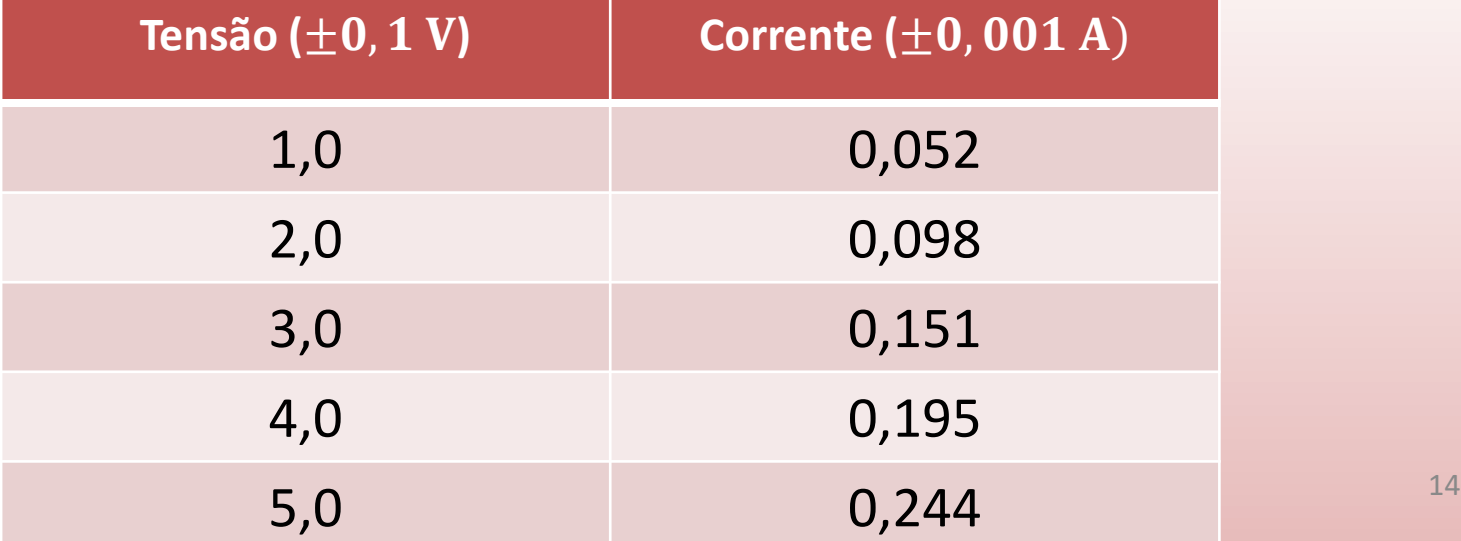

Essas grandezas são relacionadas por

 $V = R I$ .

Vamos construir o gráfico *V*x*I,* o que significa que os dados de *V* serão colocados na coluna Y (eixo *y*) e os dados de *I* na coluna X (eixo *x*) do programa gráfico.

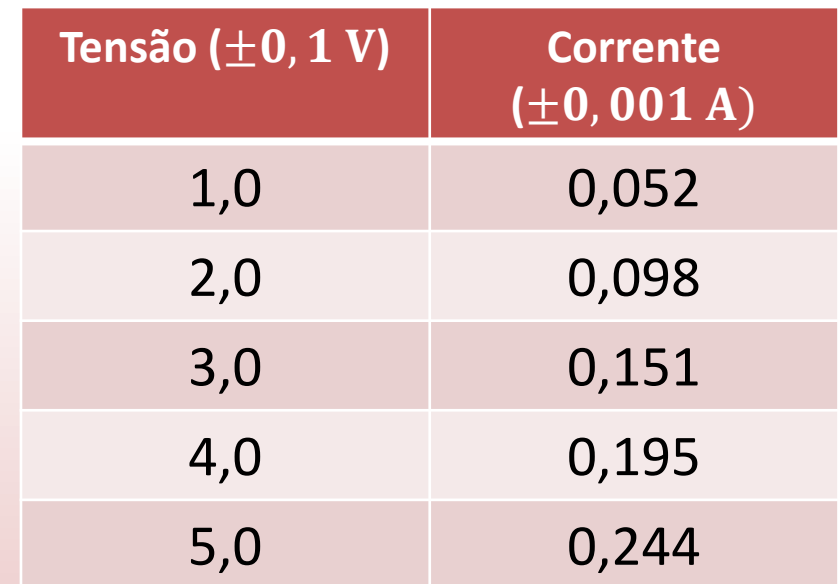

Atenção! Aqui estamos usando o SciDavis.

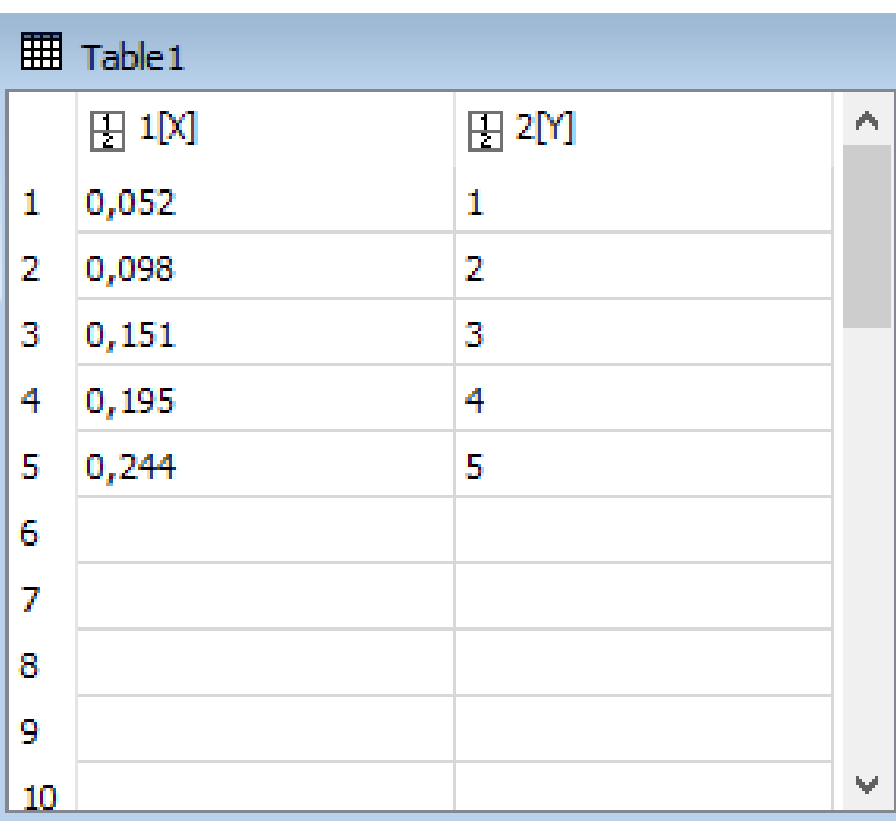

Com o gráfico podemos visualizar a relação entre tensão e corrente.

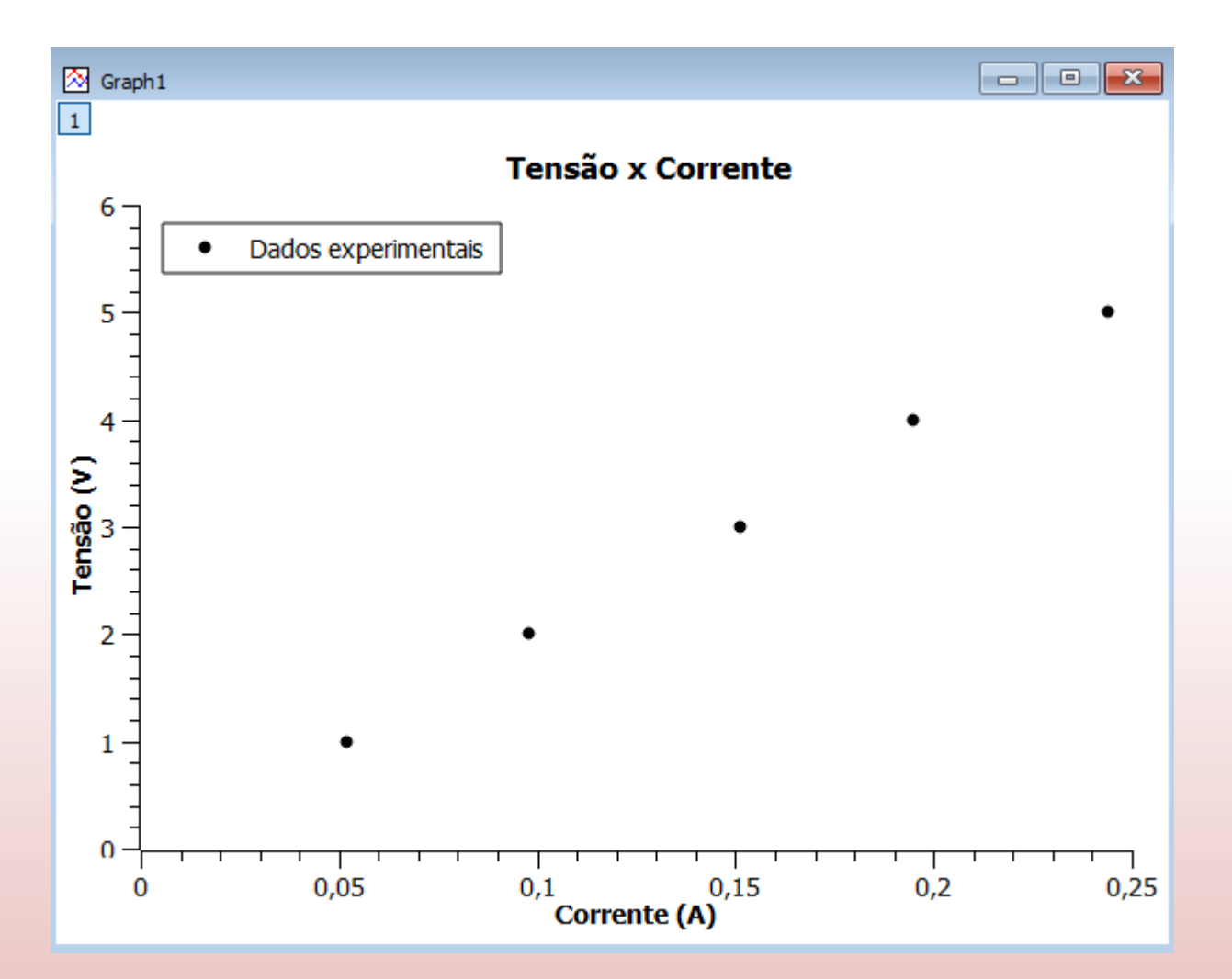

Para gráficos com poucos pontos usamos símbolos para identificá-los 16

As informações em destaque (principalmente as dos eixos *x* e *y*) são essenciais para se entender e interpretar um gráfico.

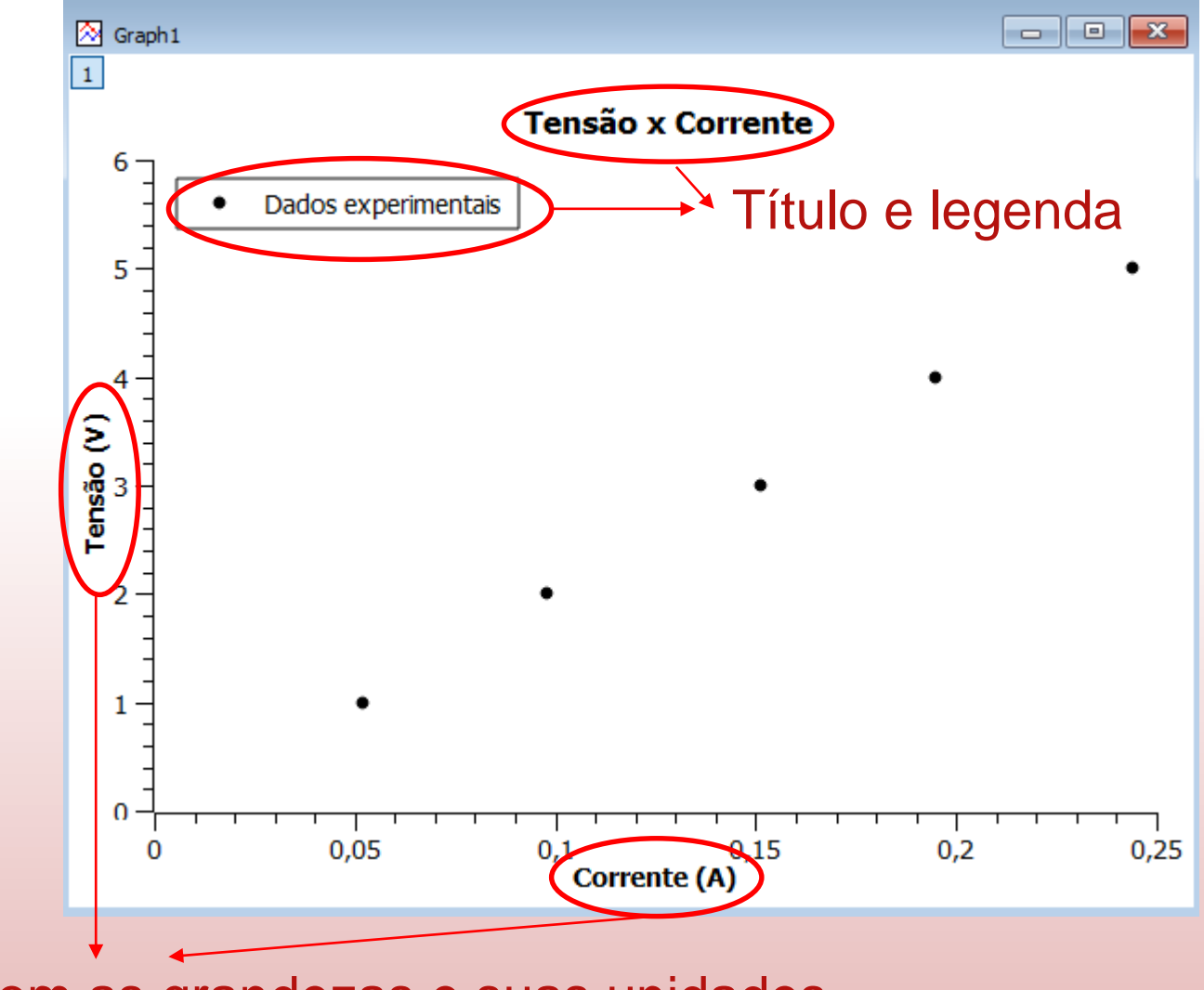

Eixos com as grandezas e suas unidades

- Ajustar uma curva a um conjunto de dados experimentais é determinar a função  $y(x)$  que melhor representa a tendência geral desses dados.
- Através do ajuste obtemos informações quantitativas do fenômeno físico em estudo, determinando os **parâmetros da curva**  $y(x)$  que mais se aproxima dos pontos experimentais.

Exemplos:

Lab. Mecânica

#### • Ajustes polinomiais:

- o Linear:  $y = a_1 x + a_0 \rightarrow$  parâmetros  $(a_1, a_0)$ ;
- $\circ$  Quadrático:  $y = a_2x^2 + a_1x + a_0 \rightarrow$  parâmetros  $(a_2, a_1, a_0)$ ;
- ⊙ Grau *n*:  $y = a_n x^n + \dots + a_1 x + a_0$  → parâmetros  $(a_n, ..., a_1, a_0)$ .
- Ajuste exponencial:  $y = a_0 e^{-a_1 x} \rightarrow$  parâmetros  $(a_1, a_0)$
- Etc.

Suponha que em um experimento foram medidos valores de duas grandezas físicas  $X e Y$ que se relacionam linearmente, i.e.,  $Y = C X$ .

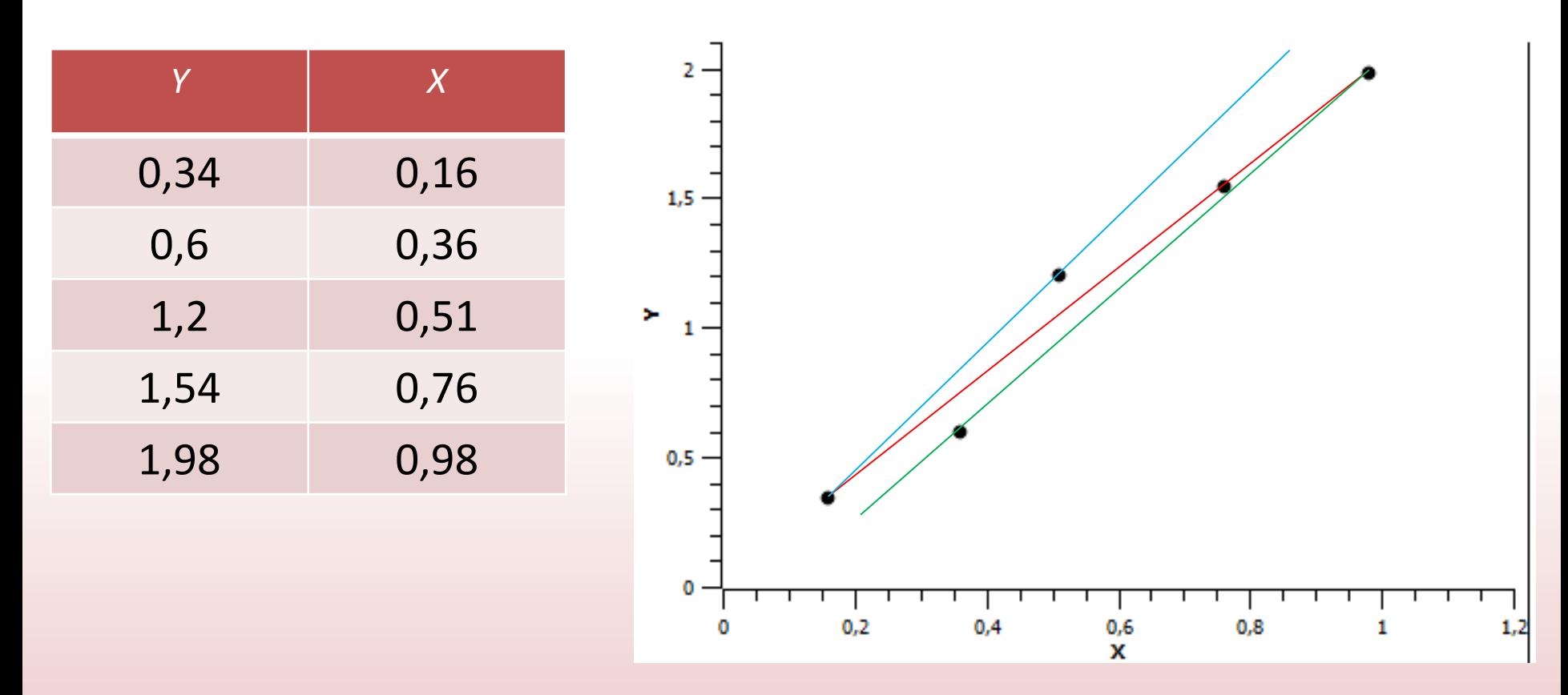

- Há infinitas retas que representam o comportamento dos pontos.
- Como determinar a reta  $y = Ax + B$  que melhor se ajusta a estes pontos?

#### **Método dos mínimos quadrados**

• Minimiza a discrepância entre os dados  $(x_i, y_i)$  e os pontos da curva obtida  $x_i$ ,  $Ax_i + B$ ), através da minimização da <u>soma dos quadrados das</u> distâncias entre estes pontos:

$$
\delta = \sum_{i=1}^{m} (y_i - Ax_i - B)^2
$$

• Para determinar os parâmetros *A* e *B*, fazemos

$$
\frac{\partial \delta}{\partial A} = -2 \sum_{i=1}^{m} (y_i - Ax_i - B)x_i = 0,
$$

$$
\frac{\partial \delta}{\partial B} = -2 \sum_{i=1}^{m} (y_i - Ax_i - B) = 0,
$$

e resolvemos o sistema de equações gerado. As incertezas de *A* e *B* também podem ser obtidas aplicando-se a propagação.

• Para um ajuste polinomial de ordem *n*, o método é generalizado e produz um sistema de *n*+1 equações. <sup>21</sup>

Suponha que em um experimento foram medidos valores de duas grandezas físicas  $X e Y$ que se relacionam linearmente, i.e.,  $Y = C X$ .

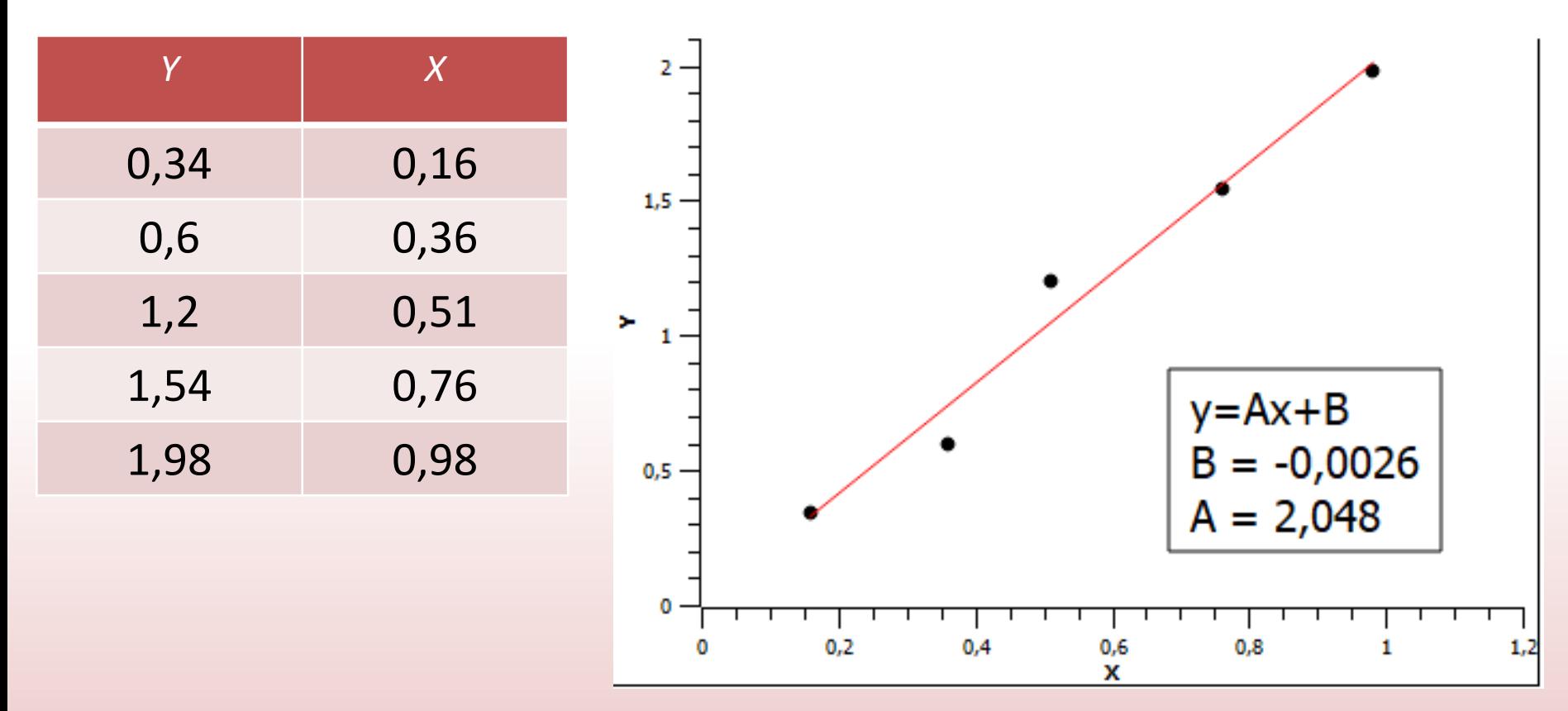

• **Exercício**: usando os dados da tabela, resolva o sistema de equações do slide anterior e obtenha os parâmetros A e B.

#### **Voltando ao exemplo inicial:**

- Como obter o valor da resistência a partir da análise do gráfico *V*x*I*?
- Sabemos que *V* varia linearmente com *I* (*V=RI*).

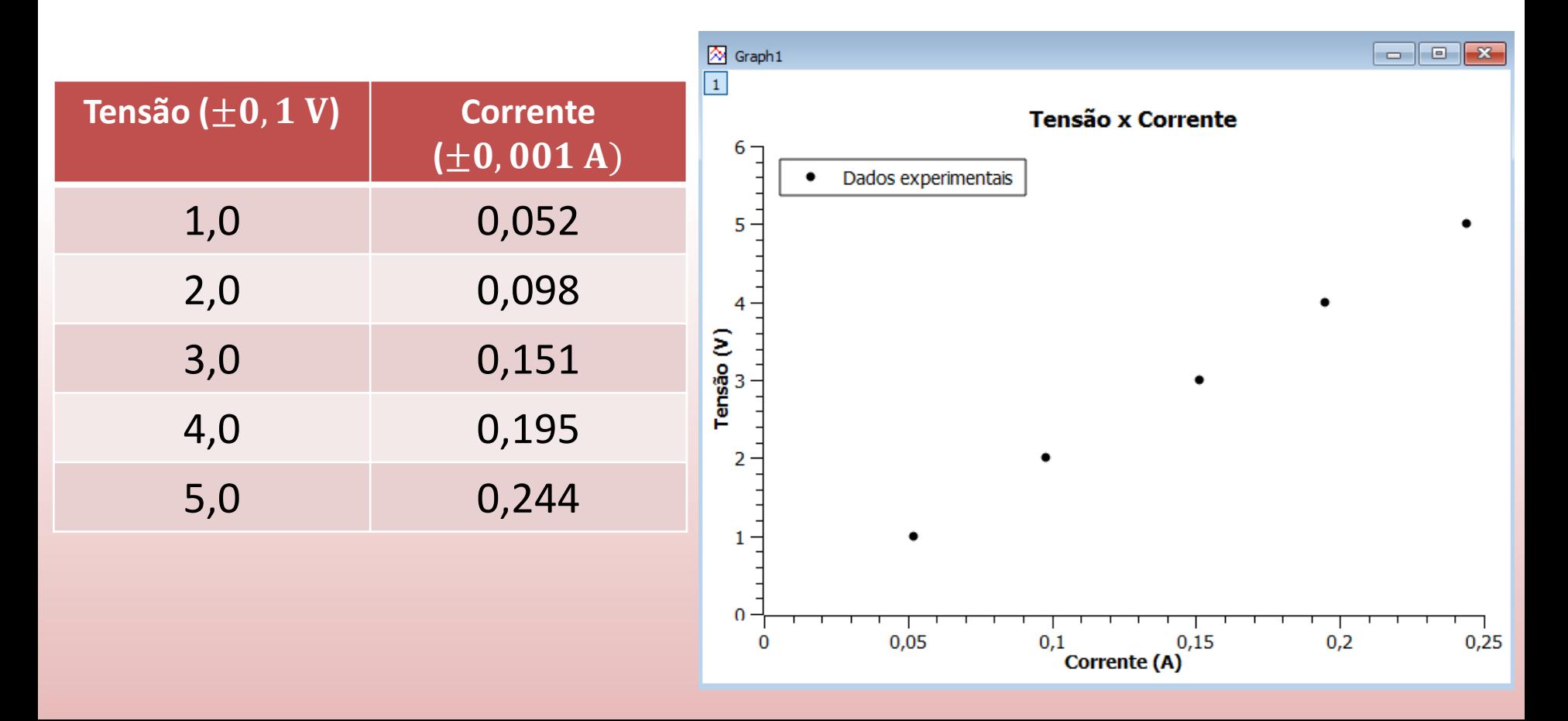

Neste caso, um ajuste linear (regressão linear) determinará a equação da reta que melhor se ajusta aos dados.

 $\Box$  X  $\boxed{\infty}$  Graph 1  $\Box$ • O ajuste de uma reta  $\boxed{1}$  $y = Ax + B$ **Tensão x Corrente** 6 fornece os valores dos Dados experimentais LinearFit1 parâmetros *A* (inclinação) 5 e *B* (termo independente) com suas respectivas Tensão (V) incertezas. • Como *y*=*V*, *x*=*I*, temos  $\overline{2}$ Linear Regression:  $y = A^*x + B$ 

 $0,05$ 

 $0,1$ 

Corrente (A)

1

 $\Omega$ 

 $\bf{0}$ 

que *R=A.* Portanto

 $R = (20.8 \pm 0.3) \Omega$ 

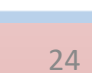

 $0,25$ 

B (y-intercept) =  $-0.075$  +/- 0.048

 $0,2$ 

 $\overline{A}$  (slope) = 20,8 +/- 0,3

 $0.15$ 

#### Resultados usando o MyCurveFit

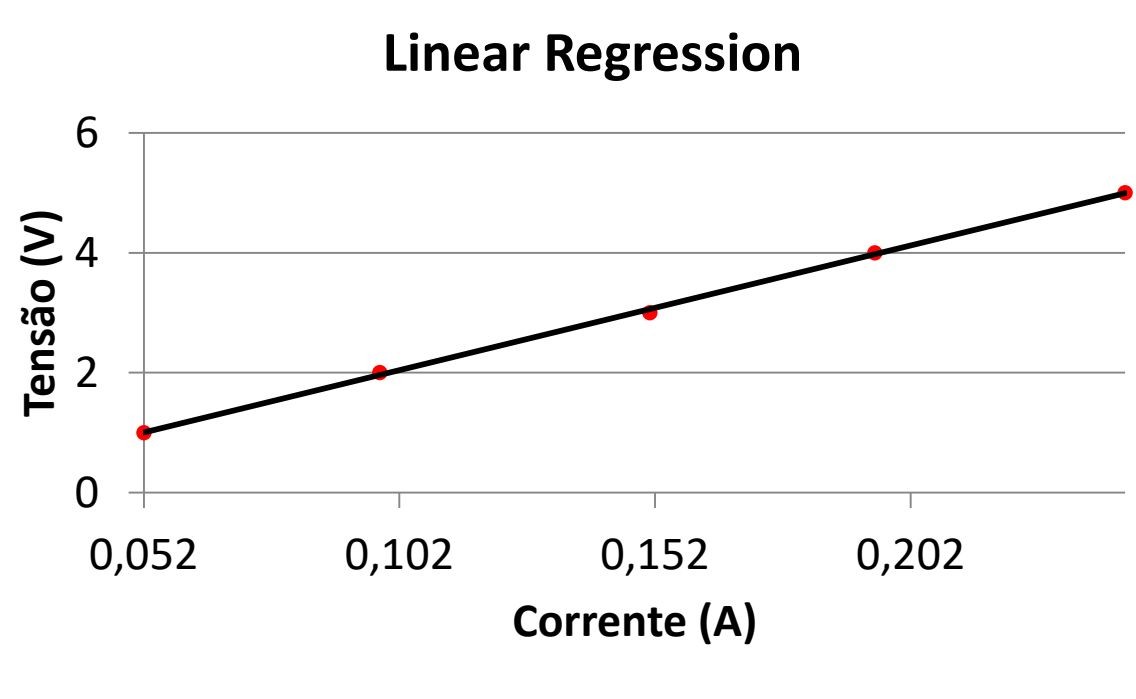

• Calibrator –Linear Regression

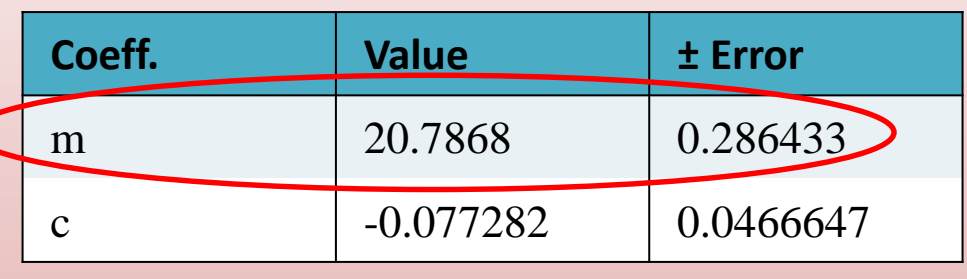

O ajuste de uma reta  $y = mx + c$ fornece os valores dos parâmetros *m* (inclinação) e *c* (termo independente) com suas respectivas incertezas.

• Como *y*=*V*, *x*=*I*, temos que *R=m.* Portanto

 $R = (20.8 \pm 0.3) \Omega$ 

Atenção! Os parâmetros do ajuste podem ser representados por letras diferentes em cada programa

#### Resultados usando o LinearFit

O ajuste de uma reta  $y = mx + b$ fornece os valores dos parâmetros *m* (inclinação) e *b* (termo independente) com suas respectivas incertezas.

• Como *y*=*V*, *x*=*I*, temos que *R=m.* Portanto

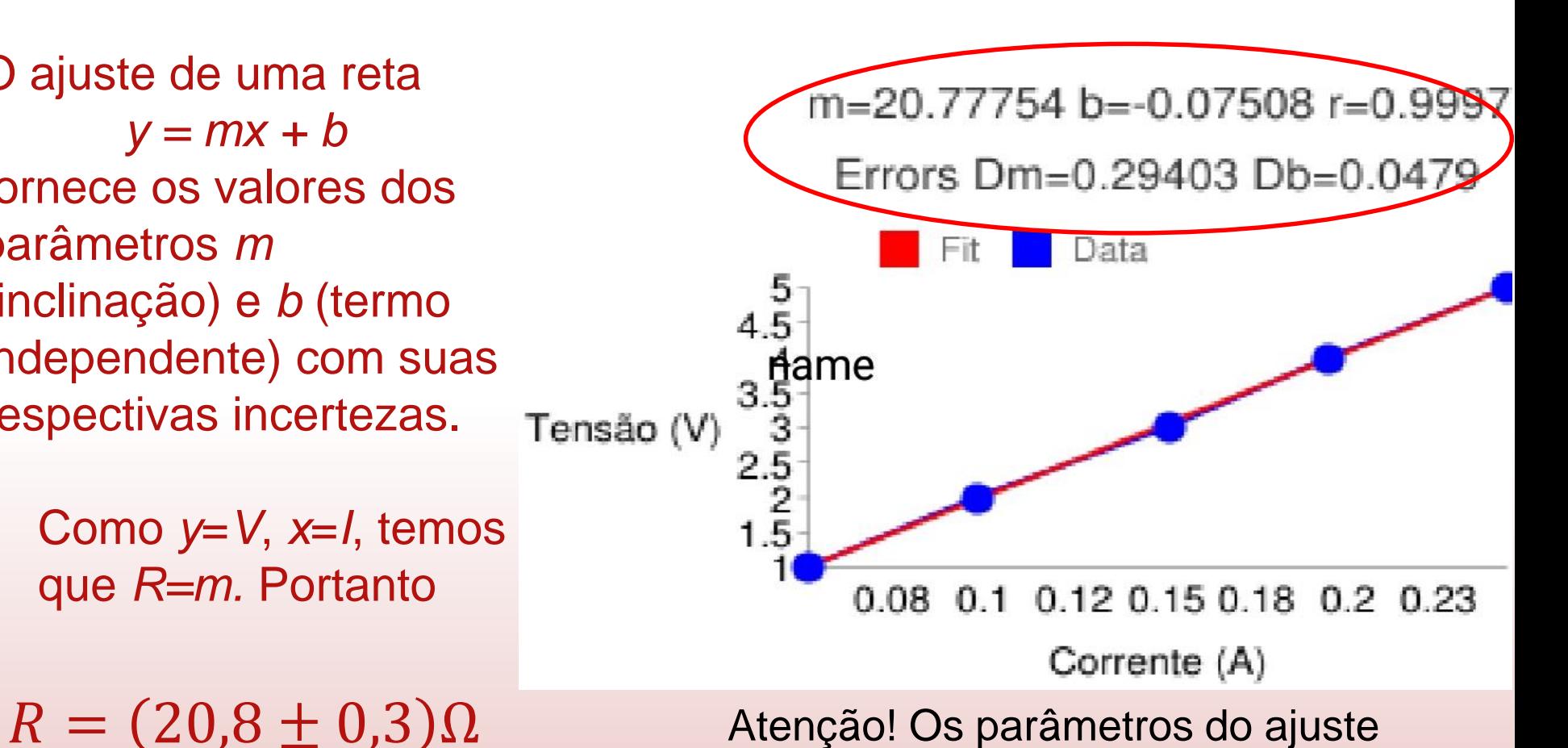

podem ser representados por letras

diferentes em cada programa

#### É razoável ajustar uma reta a esses dados?

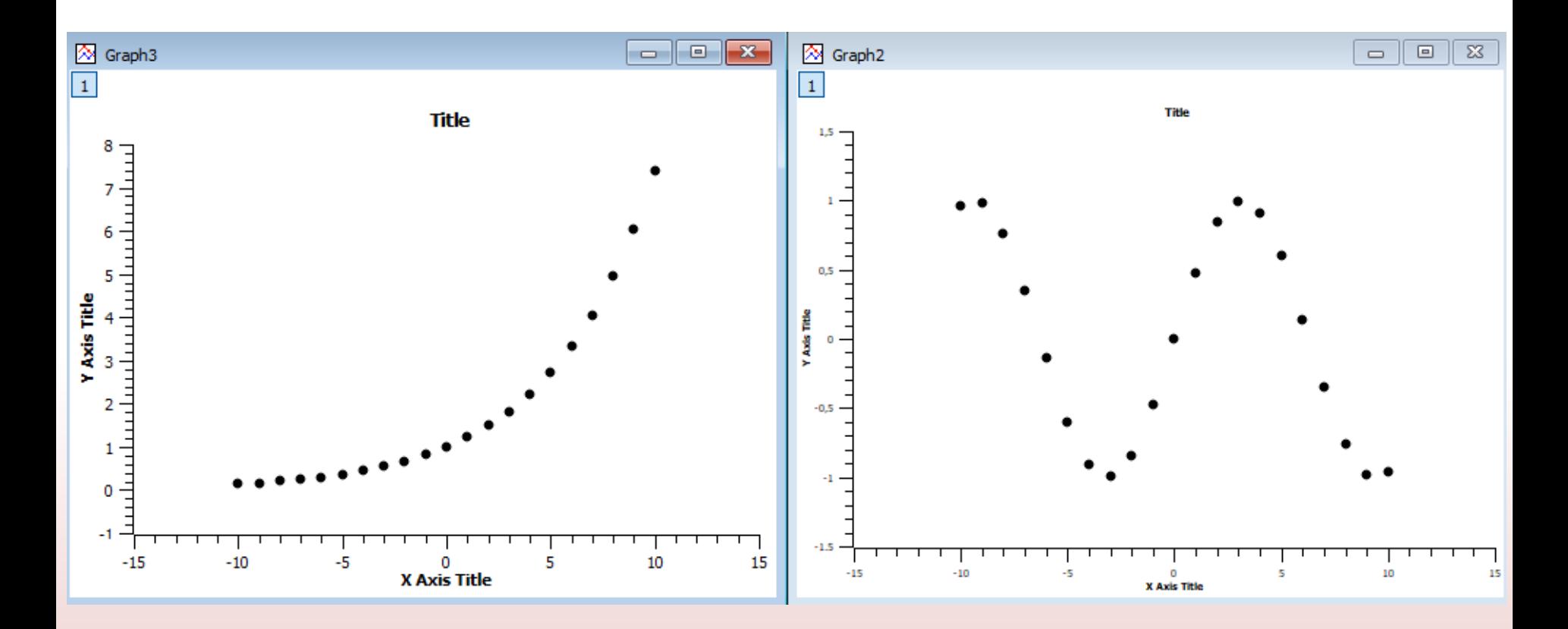

#### Não! Devemos fazer ajustes não lineares.

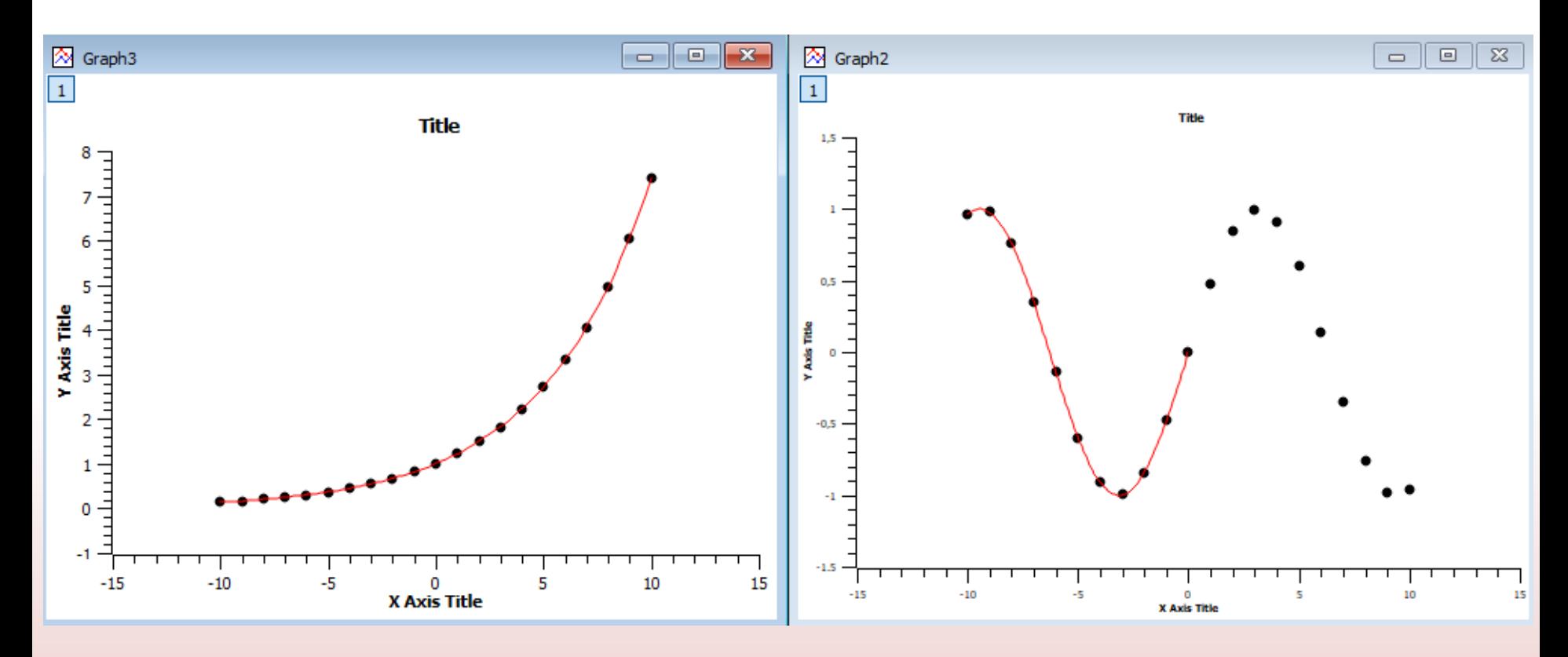

Ajuste com  $y = Ae^{Bx}$ 

Ajuste com  $y = sin(Ax + B)$ 

## <span id="page-28-0"></span>**Linearização de gráficos**

## **Linearização de gráficos**

• Frequentemente, duas grandezas *x* e *y* se relacionam de forma não linear. Exemplos:

1. 
$$
y = ax^2 + b
$$
  
\n2.  $y = be^{ax}$   
\n3.  $y = ax^2 + bx$ 

- Em alguns casos é possível definir novas grandezas que sejam funções das originais e obedeçam uma relação linear entre si.
	- 1. Fazendo  $X = x^2$  teremos  $y = aX + b$
	- 2. Aplicando o logaritmo:  $\ln y = \ln b + a x$  $Y = B + ax$
	- 3. Não é possível linearizar
- Após a linearização, é possível fazer a análise do gráfico via regressão linear. Não confundir linearização com regressão linear.

## <span id="page-30-0"></span>**Exercícios em sala de aula**

### **Exercício 1**

#### Considere uma mola de constante elástica

### $k = (120 \pm 10)$  N/m.

Utilizando seis objetos de massas conhecidas, medimos o deslocamento da plataforma após a compressão da mola e obtemos os seguintes resultados:

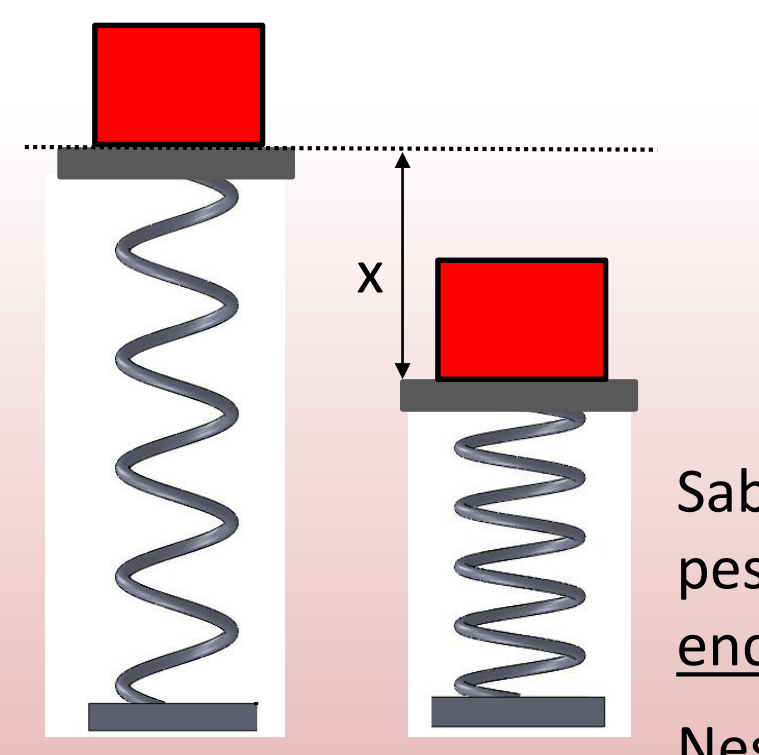

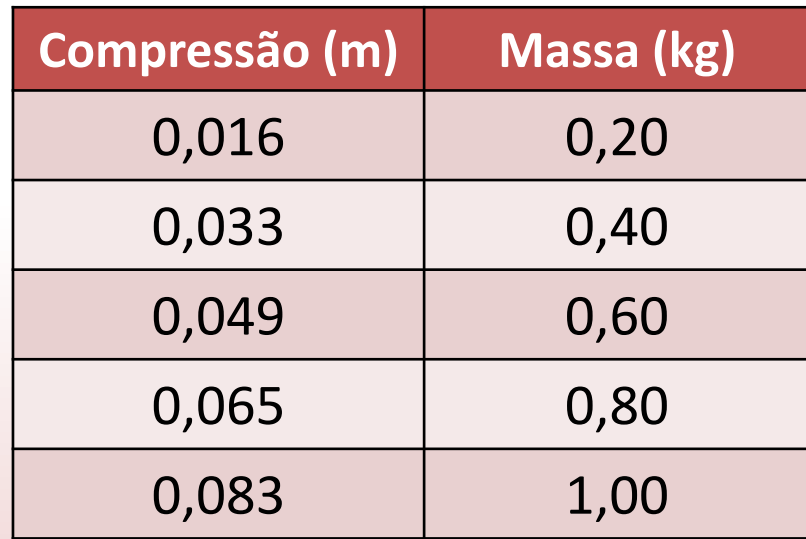

Sabendo que a força exercida sobre a mola é o peso do objeto, **kx = mg**, faça um gráfico e encontre o valor da aceleração da gravidade g.

Neste caso  $\mathbf{x} = (\mathbf{g}/\mathbf{k}) \mathbf{m}$  32

## **Exercício 2**

Um objeto se move sob a ação de uma força constante em uma superfície sem atrito. Ao medirmos sua posição e velocidade, obtemos os seguintes resultados:

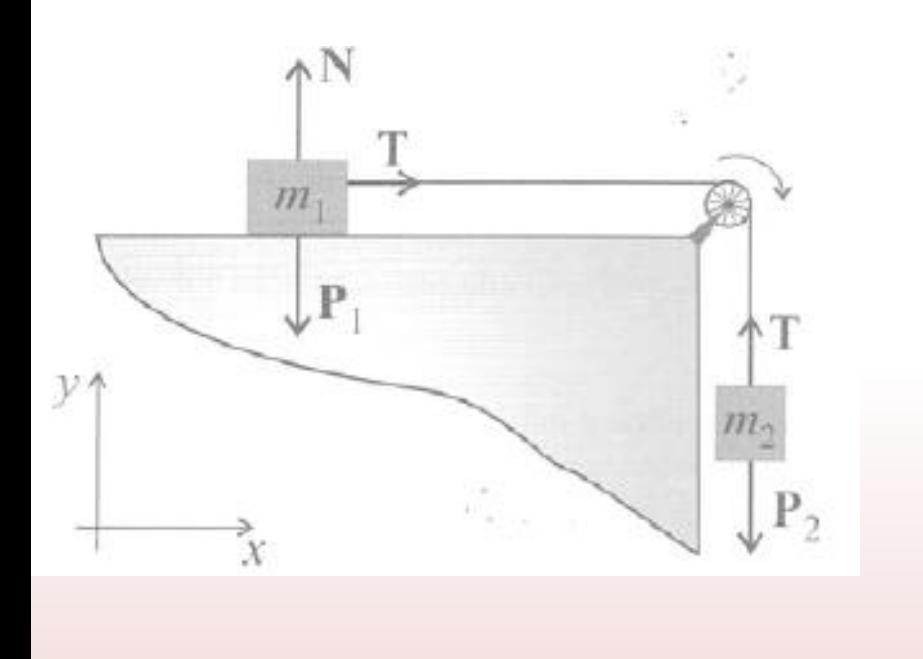

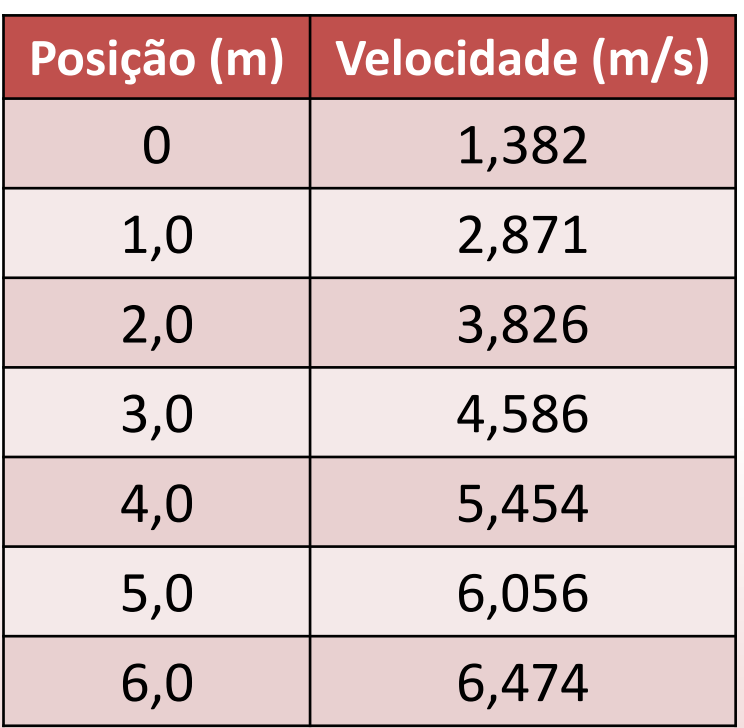

Sabendo que  $V^2 = V_0^2 + 2aX$ , faça um gráfico linearizado e determine, através de um ajuste linear, a aceleração do objeto e sua incerteza.

### **Programas de análise de dados**

Para fazer e analisar gráficos fora do laboratório, você pode usar pelo menos um dos seguintes programas de acordo com o seu equipamento:

- SciDAvis:<https://sourceforge.net/projects/scidavis/>
	- $\triangleright$  Computador onde se pode instalar programas.
- MyCurveFit:<https://mycurvefit.com/>
	- Computador onde não é possível instalar programas. Este se usa sempre online.
- LinearFit: Vá ao aplicativo "Play Store" e busque "LinearFit".  $\triangleright$  Smartphone.
- $\rightarrow$  Tutoriais de instalação e utilização: "Material de apoio" em <https://www.fisica.ufmg.br/ciclo-basico/disciplinas/feb-mecanica/>

## **Próxima aula**

- Preparem-se para a próxima aula lendo o roteiro do experimento **"Pêndulo simples"** disponível na página da disciplina <https://www.fisica.ufmg.br/ciclo-basico/disciplinas/feb-mecanica/>
- O experimento será feito de forma coletiva e os resultados deverão ser entregues conforme definido pelo(a) professor(a), que conduzirá a prática.
- O objetivo é aplicar o que foi visto nas Aulas 1 e 2 através de um experimento simples. Sempre que necessário, revise o conteúdo destas aulas e os materiais de apoio na nossa página.